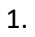

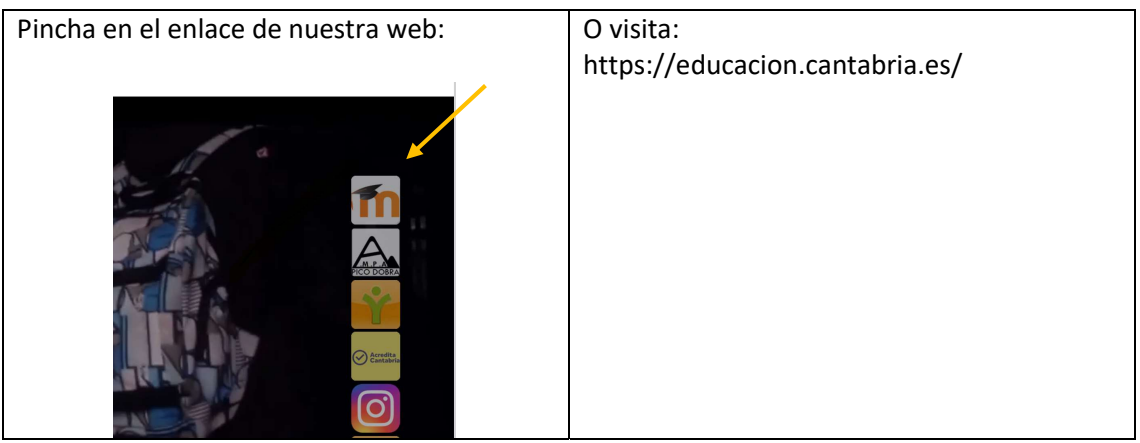

2.

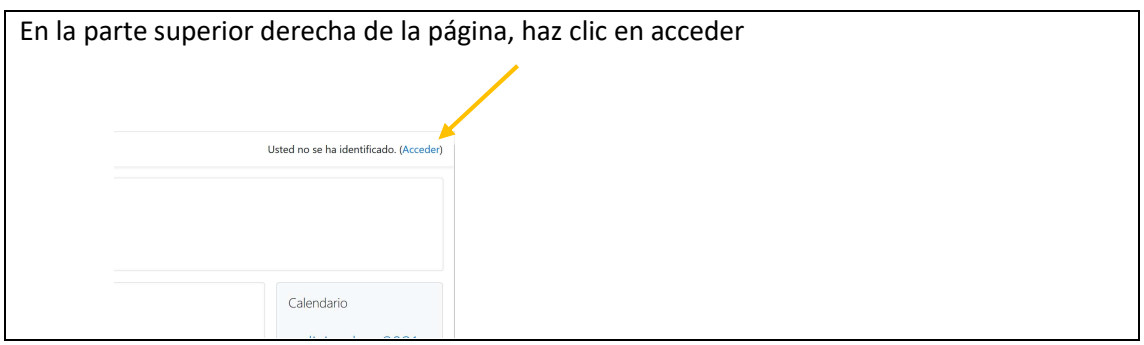

3.

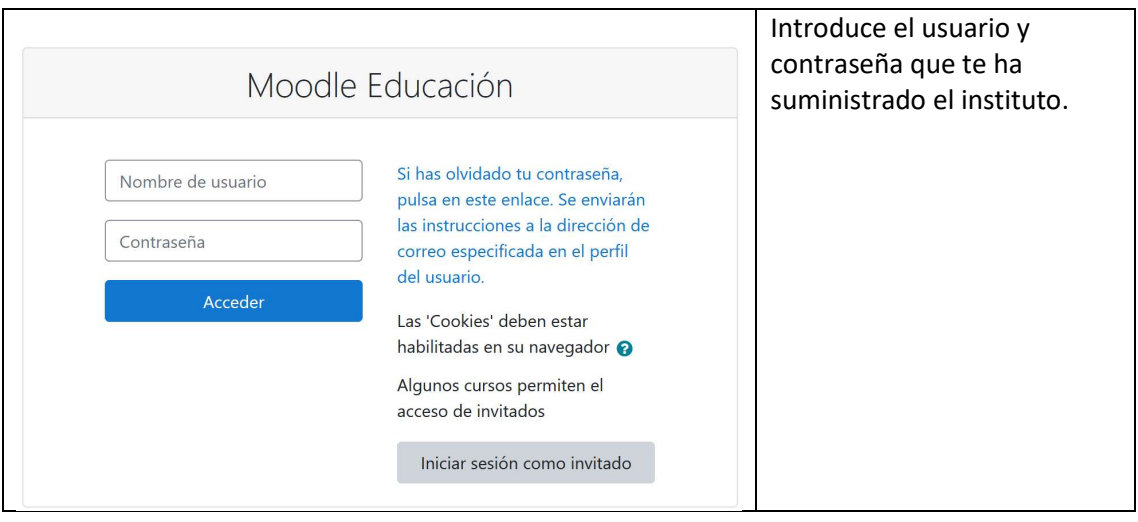